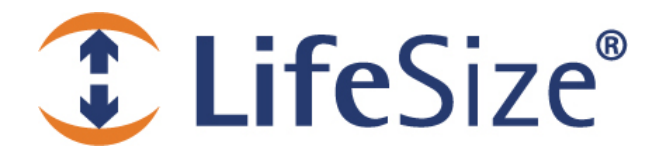

# *Release Notes*

**LifeSize® Control™**

**Release: v2.0** 

*Use of LifeSize equipment and software components are governed by the conditions and terms of the LifeSize End User License Agreement.* 

#### **Product Documentation**

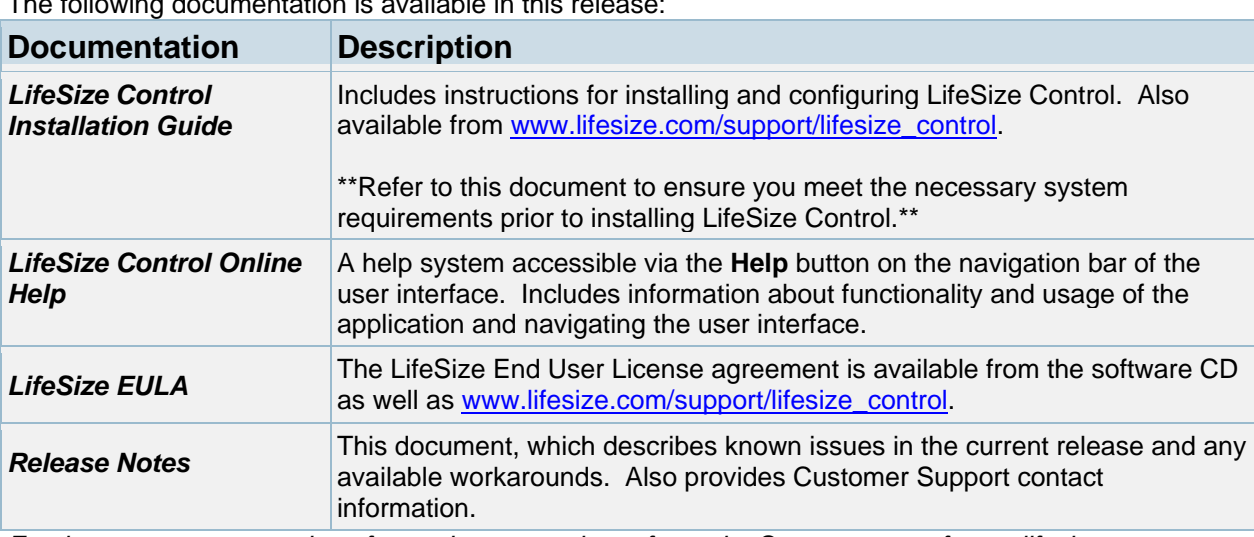

The following documentation is available in this release:

*For the most current version of user documentation refer to the Support page of www.lifesize.com.* 

#### **Third Party Device Support**

LifeSize Control supports the following third party devices in this release:

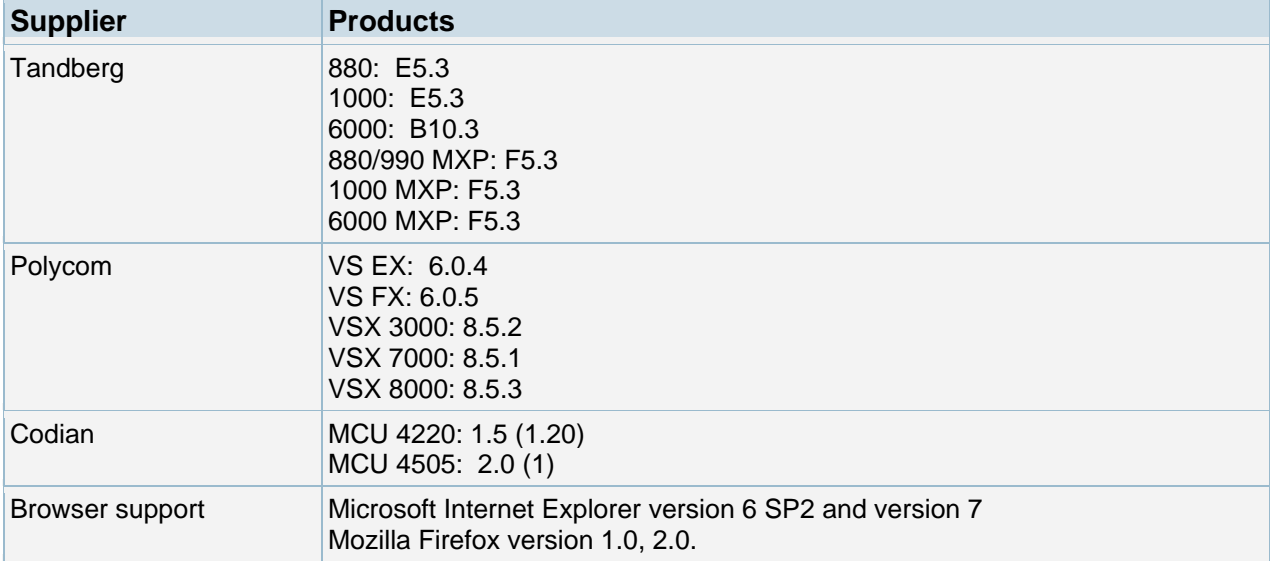

### **New Features and Resolved Issues**

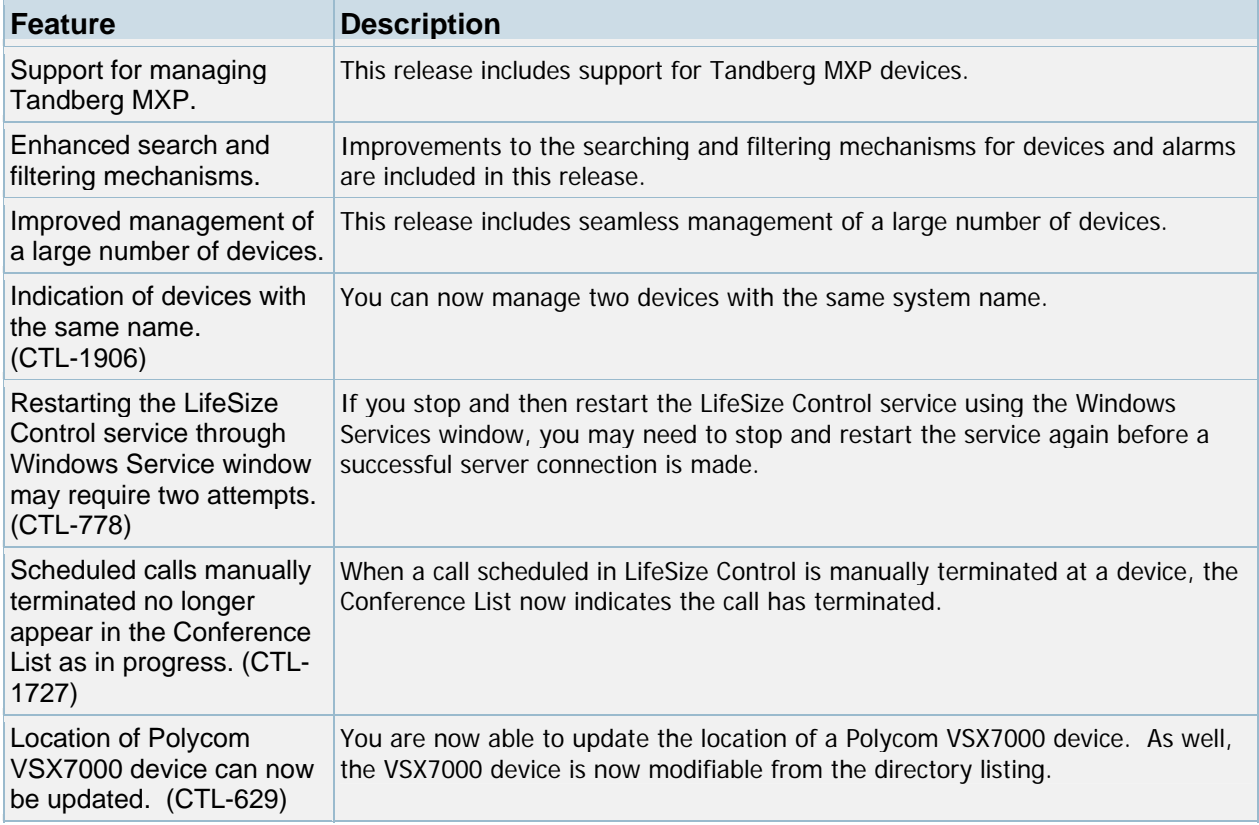

# **Product Limitations**

Numbers in parentheses following an issue are used for internal tracking purposes only.

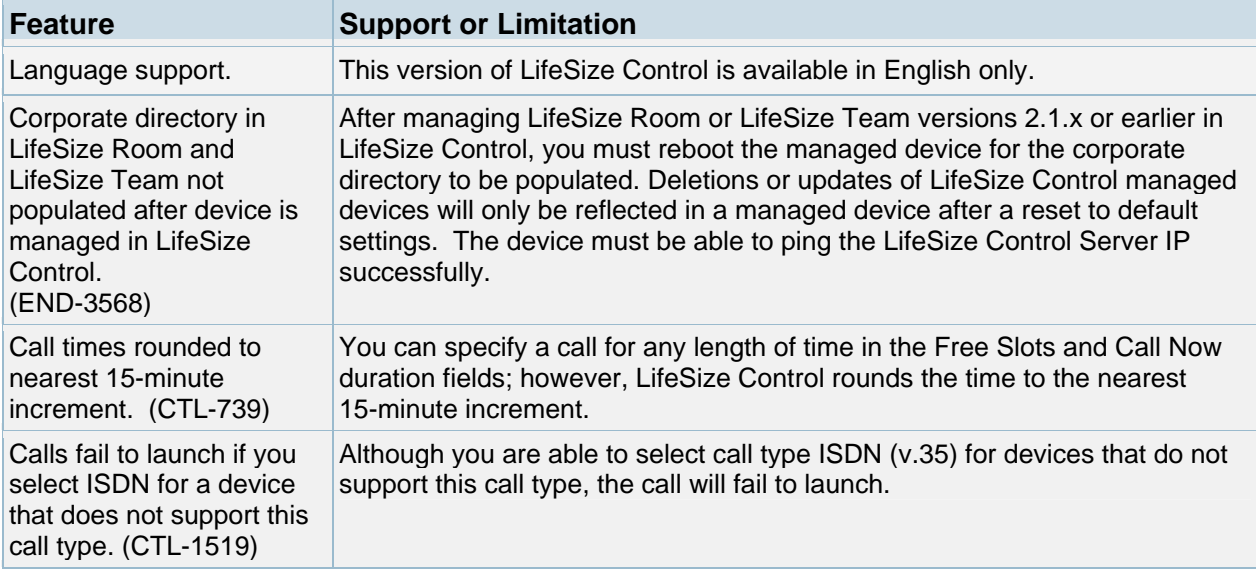

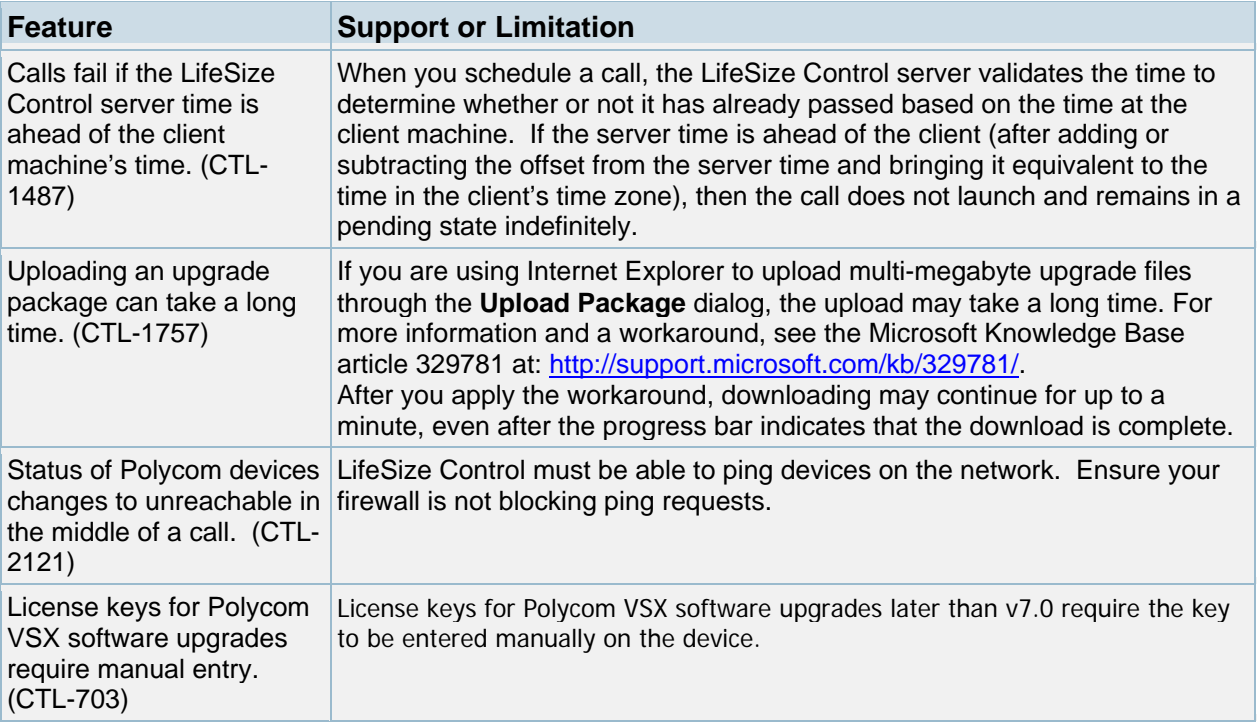

### **Known Issues and Workarounds**

Numbers in parentheses following an issue are used for internal tracking purposes only.

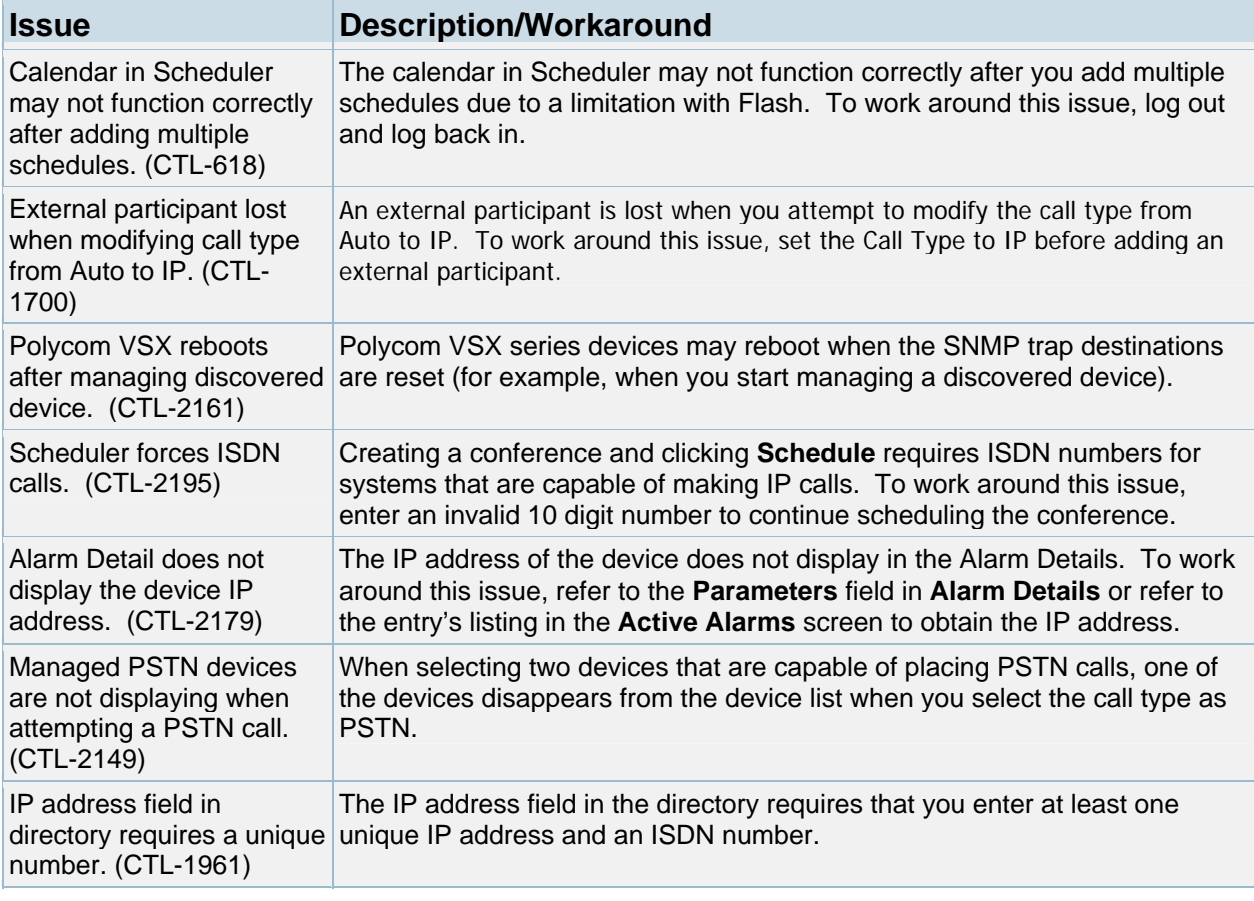

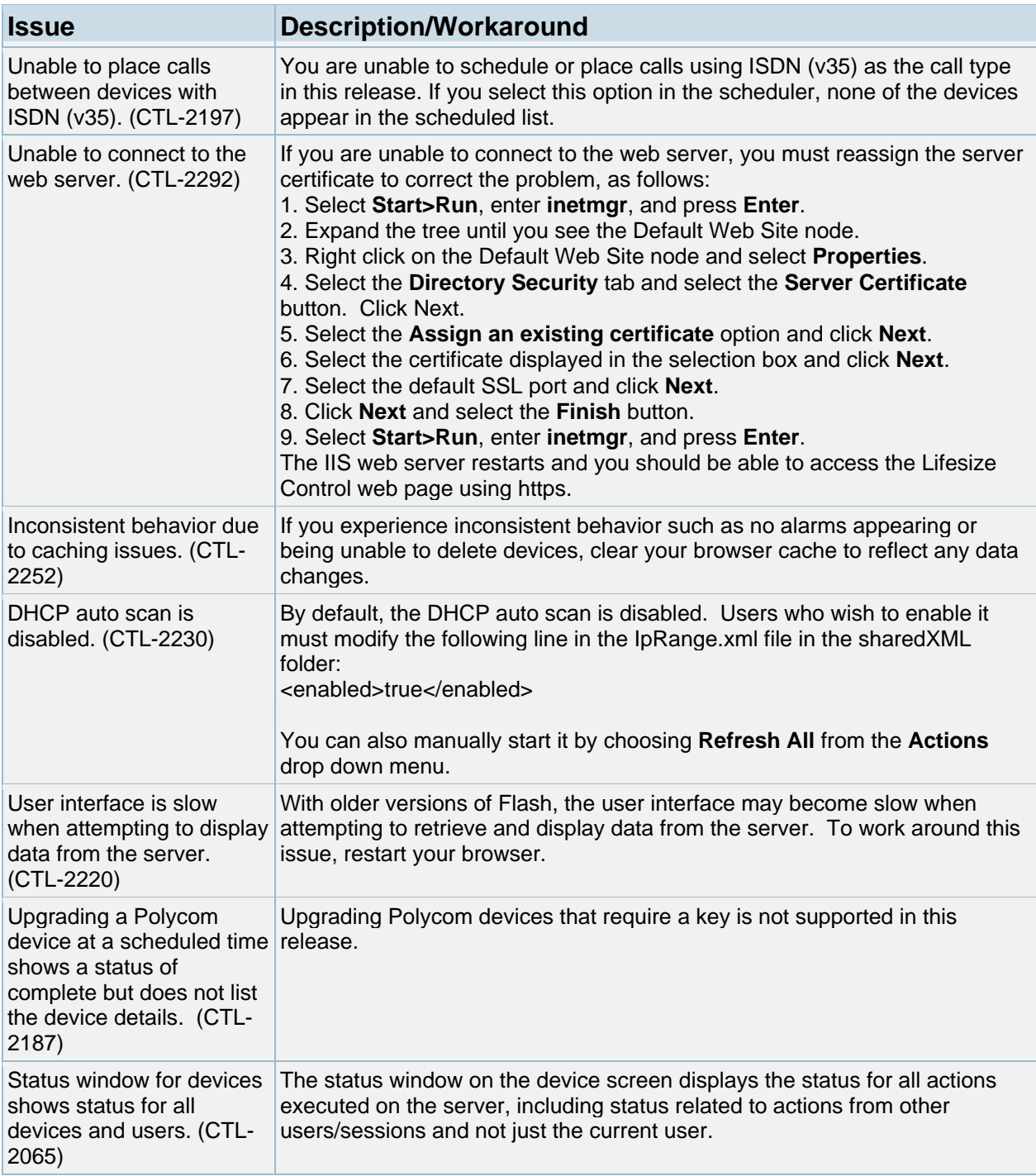

# **Customer Support**

LifeSize Communications welcomes your comments regarding our products and services. If you have feedback about this or any LifeSize product, please send it to **feedback@lifesize.com**. You may also contact LifeSize Customer Support as follows:

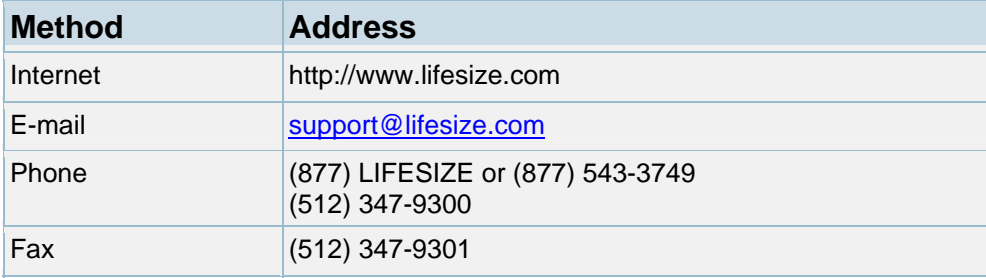